## **Katello - Bug #7104**

# **"Failed to call refresh: /usr/sbin/foreman-rake db:seed returned 1 instead of one of [0]" on RHEL7**

08/15/2014 10:05 AM - Eric Helms

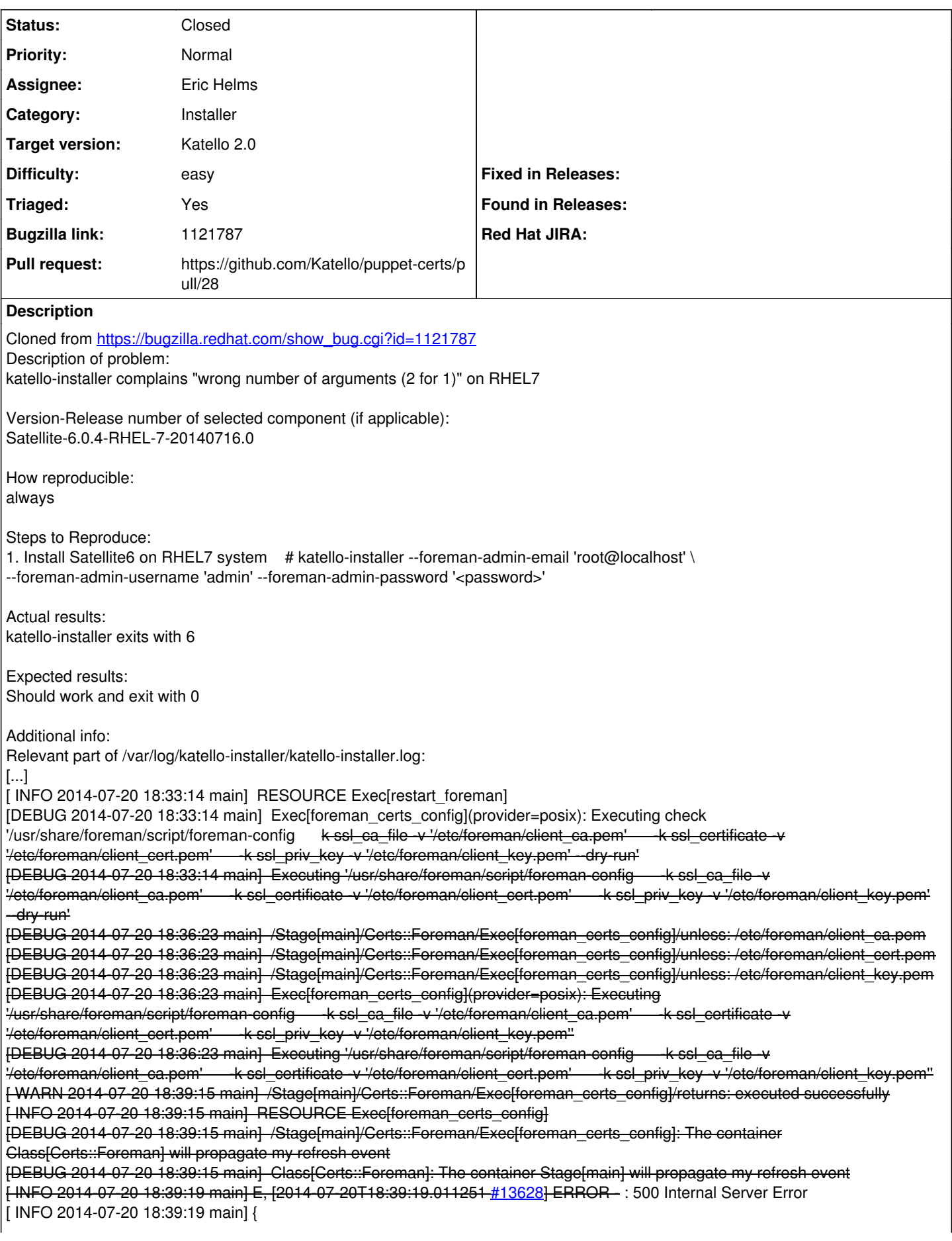

[ INFO 2014-07-20 18:39:19 main] "error" => { [ INFO 2014-07-20 18:39:19 main] "message" => "wrong number of arguments (2 for 1)" [INFO 2014-07-20 18:39:19 main] } [ INFO 2014-07-20 18:39:19 main] } [ERROR 2014-07-20 18:39:19 main] /Stage[main]/Foreman\_proxy::Register/Foreman\_smartproxy[<fqdn>]: Could not evaluate: 500 Internal Server Error [ INFO 2014-07-20 18:39:19 main] /usr/share/gems/gems/rest-client-1.6.7/lib/restclient/abstract\_response.rb:48:in `return!' [ INFO 2014-07-20 18:39:19 main] /usr/share/gems/gems/rest-client-1.6.7/lib/restclient/request.rb:230:in `process\_result' [ INFO 2014-07-20 18:39:19 main] /usr/share/gems/gems/rest-client-1.6.7/lib/restclient/request.rb:178:in `block in transmit' [ INFO 2014-07-20 18:39:19 main] /usr/share/ruby/net/http.rb:852:in `start' [ INFO 2014-07-20 18:39:19 main] /usr/share/gems/gems/rest-client-1.6.7/lib/restclient/request.rb:172:in `transmit' [ INFO 2014-07-20 18:39:19 main] /usr/share/gems/gems/rest-client-1.6.7/lib/restclient/request.rb:64:in `execute' [ INFO 2014-07-20 18:39:19 main] /usr/share/gems/gems/rest-client-1.6.7/lib/restclient/request.rb:33:in `execute' [ INFO 2014-07-20 18:39:19 main] /usr/share/gems/gems/rest-client-1.6.7/lib/restclient/resource.rb:51:in `get' [ INFO 2014-07-20 18:39:19 main] /usr/share/gems/gems/apipie-bindings-0.0.8/lib/apipie\_bindings/api.rb:195:in `http\_call' [ INFO 2014-07-20 18:39:19 main] /usr/share/gems/gems/apipie-bindings-0.0.8/lib/apipie\_bindings/api.rb:150:in `call' [ INFO 2014-07-20 18:39:19 main] /usr/share/gems/gems/apipie-bindings-0.0.8/lib/apipie\_bindings/resource.rb:14:in `call' [ INFO 2014-07-20 18:39:19 main] /usr/share/katello-installer/modules/foreman/lib/puppet/provider/foreman\_smartproxy/rest\_v2.rb:29:in `proxy' [ INFO 2014-07-20 18:39:19 main] /usr/share/katello-installer/modules/foreman/lib/puppet/provider/foreman\_smartproxy/rest\_v2.rb:34:in `id' [ INFO 2014-07-20 18:39:19 main] /usr/share/katello-installer/modules/foreman/lib/puppet/provider/foreman\_smartproxy/rest\_v2.rb:38:in `exists?' [ INFO 2014-07-20 18:39:19 main] /usr/share/ruby/vendor\_ruby/puppet/property/ensure.rb:81:in `retrieve' [ INFO 2014-07-20 18:39:19 main] /usr/share/ruby/vendor\_ruby/puppet/type.rb:1035:in `retrieve' [ INFO 2014-07-20 18:39:19 main] /usr/share/ruby/vendor\_ruby/puppet/type.rb:1063:in `retrieve\_resource' [ INFO 2014-07-20 18:39:19 main] /usr/share/ruby/vendor\_ruby/puppet/transaction/resource\_harness.rb:223:in `from\_resource' [ INFO 2014-07-20 18:39:19 main] /usr/share/ruby/vendor\_ruby/puppet/transaction/resource\_harness.rb:19:in `evaluate' [ INFO 2014-07-20 18:39:19 main] /usr/share/ruby/vendor\_ruby/puppet/transaction.rb:174:in `apply' [ INFO 2014-07-20 18:39:19 main] /usr/share/ruby/vendor\_ruby/puppet/transaction.rb:187:in `eval\_resource' [ INFO 2014-07-20 18:39:19 main] /usr/share/ruby/vendor\_ruby/puppet/transaction.rb:117:in `call' [ INFO 2014-07-20 18:39:19 main] /usr/share/ruby/vendor\_ruby/puppet/transaction.rb:117:in `block (2 levels) in evaluate' [ INFO 2014-07-20 18:39:19 main] /usr/share/ruby/vendor\_ruby/puppet/util.rb:327:in `block in thinmark' [ INFO 2014-07-20 18:39:19 main] /usr/share/ruby/benchmark.rb:296:in `realtime' [ INFO 2014-07-20 18:39:19 main] /usr/share/ruby/vendor\_ruby/puppet/util.rb:326:in `thinmark' [ INFO 2014-07-20 18:39:19 main] /usr/share/ruby/vendor\_ruby/puppet/transaction.rb:117:in `block in evaluate' [ INFO 2014-07-20 18:39:19 main] /usr/share/ruby/vendor\_ruby/puppet/graph/relationship\_graph.rb:118:in `traverse' [ INFO 2014-07-20 18:39:19 main] /usr/share/ruby/vendor\_ruby/puppet/transaction.rb:108:in `evaluate' [ INFO 2014-07-20 18:39:19 main] /usr/share/gems/gems/kafo-0.6.4/modules/kafo\_configure/lib/puppet/parser/functions/add\_progress.rb:25:in `evaluate\_with\_trigger' [ INFO 2014-07-20 18:39:19 main] /usr/share/ruby/vendor\_ruby/puppet/resource/catalog.rb:167:in `block in apply' [ INFO 2014-07-20 18:39:19 main] /usr/share/ruby/vendor\_ruby/puppet/util/log.rb:149:in `with\_destination' [ INFO 2014-07-20 18:39:19 main] /usr/share/ruby/vendor\_ruby/puppet/transaction/report.rb:112:in `as\_logging\_destination' [ INFO 2014-07-20 18:39:19 main] /usr/share/gems/gems/kafo-0.6.4/modules/kafo\_configure/lib/kafo/puppet/report\_wrapper.rb:30:in `method\_missing' [ INFO 2014-07-20 18:39:19 main] /usr/share/ruby/vendor\_ruby/puppet/resource/catalog.rb:166:in `apply' [ INFO 2014-07-20 18:39:19 main] /usr/share/ruby/vendor\_ruby/puppet/configurer.rb:117:in `block in apply\_catalog' [ INFO 2014-07-20 18:39:19 main] /usr/share/ruby/vendor\_ruby/puppet/util.rb:161:in `block in benchmark' [ INFO 2014-07-20 18:39:19 main] /usr/share/ruby/benchmark.rb:296:in `realtime' [ INFO 2014-07-20 18:39:19 main] /usr/share/ruby/vendor\_ruby/puppet/util.rb:160:in `benchmark' [ INFO 2014-07-20 18:39:19 main] /usr/share/ruby/vendor\_ruby/puppet/configurer.rb:116:in `apply\_catalog' [ INFO 2014-07-20 18:39:19 main] /usr/share/ruby/vendor\_ruby/puppet/configurer.rb:191:in `run' [ INFO 2014-07-20 18:39:19 main] /usr/share/ruby/vendor\_ruby/puppet/application/apply.rb:288:in `apply\_catalog' [ INFO 2014-07-20 18:39:19 main] /usr/share/ruby/vendor\_ruby/puppet/application/apply.rb:228:in `block in main' [ INFO 2014-07-20 18:39:19 main] /usr/share/ruby/vendor\_ruby/puppet/context.rb:64:in `override' [ INFO 2014-07-20 18:39:19 main] /usr/share/ruby/vendor\_ruby/puppet.rb:234:in `override' [ INFO 2014-07-20 18:39:19 main] /usr/share/ruby/vendor\_ruby/puppet/application/apply.rb:190:in `main' [ INFO 2014-07-20 18:39:19 main] /usr/share/ruby/vendor\_ruby/puppet/application/apply.rb:151:in `run\_command' [ INFO 2014-07-20 18:39:19 main] /usr/share/ruby/vendor\_ruby/puppet/application.rb:371:in `block (2 levels) in run' [ INFO 2014-07-20 18:39:19 main] /usr/share/ruby/vendor\_ruby/puppet/application.rb:477:in `plugin\_hook' [ INFO 2014-07-20 18:39:19 main] /usr/share/ruby/vendor\_ruby/puppet/application.rb:371:in `block in run' [ INFO 2014-07-20 18:39:19 main] /usr/share/ruby/vendor\_ruby/puppet/util.rb:479:in `exit\_on\_fail' [ INFO 2014-07-20 18:39:19 main] /usr/share/ruby/vendor\_ruby/puppet/application.rb:371:in `run' [ INFO 2014-07-20 18:39:19 main] /usr/share/ruby/vendor\_ruby/puppet/util/command\_line.rb:137:in `run' [ INFO 2014-07-20 18:39:19 main] /usr/share/ruby/vendor\_ruby/puppet/util/command\_line.rb:91:in `execute' [ INFO 2014-07-20 18:39:19 main] /usr/bin/puppet:8:in `<main>' [ INFO 2014-07-20 18:39:19 main] RESOURCE Foreman\_smartproxy[<fqdn>]

[DEBUG 2014-07-20 18:39:19 main] Finishing transaction 33395040 [DEBUG 2014-07-20 18:39:19 main] Storing state [DEBUG 2014-07-20 18:39:19 main] Stored state in 0.37 seconds [ WARN 2014-07-20 18:39:19 main] Finished catalog run in 559.81 seconds [DEBUG 2014-07-20 18:39:19 main] Using settings: adding file resource 'rrddir': 'File[/var/lib/puppet/rrd]{:path=>"/var/lib/puppet/rrd", :mode=>"750", :owner=>"puppet", :group=>"puppet", :ensure=>:directory, :loglevel=>:debug, :links=>:follow, :backup=>false}' [DEBUG 2014-07-20 18:39:19 main] /File[/var/lib/puppet/rrd]/seluser: Found seluser default 'system\_u' for /var/lib/puppet/rrd [DEBUG 2014-07-20 18:39:19 main] /File[/var/lib/puppet/rrd]/selrole: Found selrole default 'object\_r' for /var/lib/puppet/rrd [DEBUG 2014-07-20 18:39:19 main] /File[/var/lib/puppet/rrd]/seltype: Found seltype default 'puppet\_var\_lib\_t' for /var/lib/puppet/rrd [DEBUG 2014-07-20 18:39:19 main] /File[/var/lib/puppet/rrd]/selrange: Found selrange default 's0' for /var/lib/puppet/rrd [DEBUG 2014-07-20 18:39:19 main] Finishing transaction 40716620 [DEBUG 2014-07-20 18:39:19 main] Received report to process from <fqdn> [DEBUG 2014-07-20 18:39:19 main] Processing report from <fqdn> with processor Puppet::Reports::Store [ INFO 2014-07-20 18:39:28 main] Puppet has finished, bye! [ INFO 2014-07-20 18:39:28 main] Executing hooks in group post [DEBUG 2014-07-20 18:39:28 main] Hook /usr/share/katello-installer/hooks/post/10-post\_install.rb returned nil [ INFO 2014-07-20 18:39:28 main] All hooks in group post finished [DEBUG 2014-07-20 18:39:28 main] Exit with status code: 6 (signal was 6) [ERROR 2014-07-20 18:39:28 main] Repeating errors encountered during run: [ERROR 2014-07-20 18:39:28 main] /Stage[main]/Foreman\_proxy::Register/Foreman\_smartproxy[<fqdn>]: Could not evaluate: 500 Internal Server Error [DEBUG 2014-07-20 18:39:28 main] Cleaning /etc/katello-installer/d20140720-13163-1ttiotk [DEBUG 2014-07-20 18:39:28 main] Cleaning /tmp/default\_values.yaml

### **Associated revisions**

## **Revision 1d1707ef - 08/25/2014 11:18 AM - Ivan Necas**

Refs #7104 - ensure the qpidd is really running before configuring it

#### **Revision e33f09c5 - 08/27/2014 11:01 AM - Ivan Necas**

Merge pull request #33 from iNecas/issue/7104

Refs #7104 - ensure the qpidd is really running before configuring it

#### **Revision 6c9ef6ef - 08/27/2014 11:07 AM - Ivan Necas**

Fixes #7104,7239 - update certs and service\_wait modules

#### **Revision 29f28321 - 08/27/2014 12:50 PM - Ivan Necas**

Merge pull request #112 from iNecas/issue/7104

Fixes #7104,7239 - update certs and service wait modules

#### **Revision 2b192985 - 08/28/2014 03:22 PM - Brad Buckingham**

refs #7104 - update service\_wait module

#### **Revision 6c13eca7 - 08/28/2014 04:08 PM - jmontleon**

Merge pull request #113 from bbuckingham/issue-7104

refs #7104 - update service\_wait module

#### **History**

#### **#1 - 08/15/2014 10:06 AM - Eric Helms**

- *Target version set to 54*
- *Difficulty set to easy*
- *Triaged changed from No to Yes*

#### **#2 - 08/15/2014 01:31 PM - Eric Helms**

- *Status changed from New to Ready For Testing*
- *Pull request https://github.com/Katello/puppet-certs/pull/28 added*
- *Pull request deleted ()*

## **#3 - 08/18/2014 08:33 AM - Eric Helms**

*- Target version changed from 54 to 55*

## **#4 - 08/27/2014 01:01 PM - Ivan Necas**

- *Status changed from Ready For Testing to Closed*
- *% Done changed from 0 to 100*

Applied in changeset [katello-installer|6c9ef6ef9ac0cf7365e7caa1ef9e77bccae0829a](https://projects.theforeman.org/projects/katello/repository/katello-installer/revisions/6c9ef6ef9ac0cf7365e7caa1ef9e77bccae0829a).

## **#5 - 09/15/2014 02:20 PM - Eric Helms**

*- translation missing: en.field\_release set to 13*